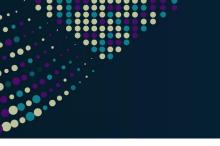

#### STORAGE DEVELOPER CONFERENCE

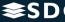

SD2 | FREMONT MARRIOTT SILICON VALLEY

- 2

BY Developers FOR Developers

## io\_uring Status Update within Samba

#### Stefan Metzmacher <metze@samba.org>

Samba Team / SerNet

#### 2023-09-20

https://samba.org/~metze/presentations/2023/SDC/

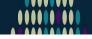

- What is io-uring?
- io-uring for Samba
- Performance research, prototyping and ideas
- The road to upstream
- Future Improvements
- Questions? Feedback!

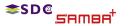

io\_uring (2/21)

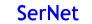

2

イロン 不同 とうほう 不同 とう

# Last Status Updates (SDC 2020/2021 - SambaXP 2023)

I gave a similar talk at the storage developer conference 2020:

- See https://samba.org/~metze/presentations/2020/SDC/
- It explains the milestones and design up to Samba 4.13 (in detail)
- I gave a similar talk at the storage developer conference 2021:
   See https://samba.org/~metze/presentations/2021/SDC/
   It evaluates the milestenes and undates up to Samba 4.15 (in data)
- ► I gave a similar talk at the SambaXP conference 2023:
  - See https://samba.org/~metze/presentations/2023/SambaXP/
  - It explains the milestones and updates up to Samba 4.19 (in detail)

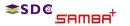

Stefan Metzmacher

io\_uring (3/21)

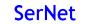

<ロ> <回> <回> < 回> < 回> < 回> < 回> = 三

# Last Status Updates (SDC 2020/2021 - SambaXP 2023)

▶ I gave a similar talk at the storage developer conference 2020:

- See https://samba.org/~metze/presentations/2020/SDC/
- It explains the milestones and design up to Samba 4.13 (in detail)
- ► I gave a similar talk at the storage developer conference 2021:
  - See https://samba.org/~metze/presentations/2021/SDC/
  - It explains the milestones and updates up to Samba 4.15 (in detail)
- ▶ I gave a similar talk at the SambaXP conference 2023:
  - See https://samba.org/~metze/presentations/2023/SambaXP/
  - It explains the milestones and updates up to Samba 4.19 (in detail)

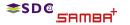

Stefan Metzmacher

io\_uring (3/21)

◆□▶ ◆□▶ ◆臣▶ ◆臣▶ 臣 のへぐ

# Last Status Updates (SDC 2020/2021 - SambaXP 2023)

▶ I gave a similar talk at the storage developer conference 2020:

- See https://samba.org/~metze/presentations/2020/SDC/
- It explains the milestones and design up to Samba 4.13 (in detail)
- ► I gave a similar talk at the storage developer conference 2021:
  - See https://samba.org/~metze/presentations/2021/SDC/
  - It explains the milestones and updates up to Samba 4.15 (in detail)
- ► I gave a similar talk at the SambaXP conference 2023:
  - See https://samba.org/~metze/presentations/2023/SambaXP/
  - It explains the milestones and updates up to Samba 4.19 (in detail)

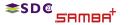

Stefan Metzmacher

io\_uring (3/21)

◆□▶ ◆□▶ ◆三▶ ◆三▶ 三三 のへで

Linux 5.1 introduced a new scalable AIO infrastructure

- It's designed to avoid syscalls as much as possible
- kernel and userspace share mmap'ed rings:
  - submission queue (SQ) ring buffer
  - completion queue (CQ) ring buffer

See "Ringing in a new asynchronous I/O API" on LWN.NET

This can be nicely integrated with our async tevent model

- It may delegate work to kernel threads
- It seems to perform better compared to our userspace threadpool
- It can also inline non-blocking operations

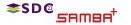

Stefan Metzmacher

io\_uring (4/21)

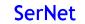

イロト イヨト イヨト 一日

Linux 5.1 introduced a new scalable AIO infrastructure

- It's designed to avoid syscalls as much as possible
- kernel and userspace share mmap'ed rings:
  - submission queue (SQ) ring buffer
  - completion queue (CQ) ring buffer
- See "Ringing in a new asynchronous I/O API" on LWN.NET
- This can be nicely integrated with our async tevent model
  - It may delegate work to kernel threads
  - It seems to perform better compared to our userspace threadpool
  - It can also inline non-blocking operations

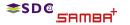

Stefan Metzmacher

io\_uring (4/21)

イロト イヨト イヨト 一日

#### io-uring for Samba (Part 1)

📚 S D @

SAMBR

<ロ> (四) (四) (三) (三) (三) (三)

io\_uring (5/21)

SerNet

- Between userspace and filesystem (available from 5.1):
  - ► IORING\_OP\_READV, IORING\_OP\_WRITEV and IORING\_OP\_FSYNC
  - Supports buffered and direct io
  - ► IORING\_OP\_FSETXATTR, IORING\_OP\_FGETXATTR (from 5.19)
  - ► IORING\_OP\_GETDENTS, under discussion, but seems to be tricky
  - ► IORING\_OP\_FADVISE (from 5.6)
- Path based syscalls with async impersonation (from 5.6)
  - ► IORING\_OP\_OPENAT2, IORING\_OP\_STATX

Stefan Metzmacher

- Using IORING\_REGISTER\_PERSONALITY for impersonation
- IORING\_OP\_UNLINKAT, IORING\_OP\_RENAMEAT (from 5.10)
- IORING\_OP\_MKDIRAT, IORING\_OP\_SYMLINKAT IORING\_OP\_LINKAT (from 5.15)
- ▶ IORING\_OP\_SETXATTR, IORING\_OP\_GETXATTR (from 5.19)

#### io-uring for Samba (Part 1)

🕿 S D @

SAMBE

.........

イロト イヨト イヨト イヨト 三日

io\_uring (5/21)

SerNet

- Between userspace and filesystem (available from 5.1):
  - ► IORING\_OP\_READV, IORING\_OP\_WRITEV and IORING\_OP\_FSYNC
  - Supports buffered and direct io
  - ► IORING\_OP\_FSETXATTR, IORING\_OP\_FGETXATTR (from 5.19)
  - ► IORING\_OP\_GETDENTS, under discussion, but seems to be tricky
  - ► IORING\_OP\_FADVISE (from 5.6)
- Path based syscalls with async impersonation (from 5.6)
  - ► IORING\_OP\_OPENAT2, IORING\_OP\_STATX

Stefan Metzmacher

- Using IORING\_REGISTER\_PERSONALITY for impersonation
- ► IORING\_OP\_UNLINKAT, IORING\_OP\_RENAMEAT (from 5.10)
- IORING\_OP\_MKDIRAT, IORING\_OP\_SYMLINKAT, IORING\_OP\_LINKAT (from 5.15)
- ► IORING\_OP\_SETXATTR, IORING\_OP\_GETXATTR (from 5.19)

Between userspace and socket (and also filesystem) (from 5.8)

- IORING\_OP\_SENDMSG, IORING\_OP\_RECVMSG
- ▶ Improved MSG\_WAITALL support (5.12, backported to 5.11, 5.10)
- Maybe using IOSQE\_ASYNC in order to avoid inline memcpy
- IORING\_OP\_SPLICE, IORING\_OP\_TEE
- IORING\_OP\_SENDMSG\_ZC, zero copy with an extra completion (from 6.1)
- IORING\_OP\_GET\_BUF, under discussion to replace IORING\_OP\_SPLICE

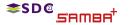

Stefan Metzmacher

io\_uring (6/21)

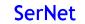

▲ロト ▲御 ト ▲ 臣 ト ▲ 臣 - の Q @

With Samba 4.12 we added "io\_uring" vfs module

- For now it only implements SMB\_VFS\_PREAD,PWRITE,FSYNC\_SEND/RECV
- It has less overhead than our pthreadpool default implementations
- I was able to speed up a smbclient 'get largefile /dev/null'
  - Using against smbd on loopback
  - The speed changes from 2.2GBytes/s to 2.7GBytes/s
- The improvement only happens by avoiding context switches
  - But the data copying still happens:
    - From/to a userspace buffer to/from the filesystem/page cache
  - The data path between userspace and socket is completely unchanged
  - For both cases the cpu is mostly busy with memcpy

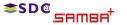

Stefan Metzmacher

io\_uring (7/21)

<ロ> <回> <回> < 回> < 回> < 回> < 回> = 三

▶ With Samba 4.12 we added "io\_uring" vfs module

- For now it only implements SMB\_VFS\_PREAD,PWRITE,FSYNC\_SEND/RECV
- It has less overhead than our pthreadpool default implementations
- I was able to speed up a smbclient 'get largefile /dev/null'
  - Using against smbd on loopback
  - The speed changes from 2.2GBytes/s to 2.7GBytes/s
- The improvement only happens by avoiding context switches
  - But the data copying still happens:
    - From/to a userspace buffer to/from the filesystem/page cache
  - The data path between userspace and socket is completely unchanged
  - For both cases the cpu is mostly busy with memcpy

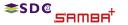

Stefan Metzmacher

io\_uring (7/21)

◆□▶ ◆□▶ ◆臣▶ ◆臣▶ 臣 のへぐ

In October 2020 I was able to do some performance research
 With 100GBit/s interfaces and two NUMA nodes per server.

- At that time I focussed on the SMB2 Read performance only
  - We had limited time on the given hardware
  - We mainly tested with fio.exe on a Windows client
  - Linux kernel 5.8.12 on the server
- More verbose details can be found here:

https://lists.samba.org/archive/samba-technical/2020-October/135856.htm

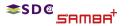

Stefan Metzmacher

io\_uring (8/21)

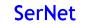

In October 2020 I was able to do some performance research
 With 100GBit/s interfaces and two NUMA nodes per server.

- At that time I focussed on the SMB2 Read performance only
  - We had limited time on the given hardware
  - We mainly tested with fio.exe on a Windows client
  - Linux kernel 5.8.12 on the server

More verbose details can be found here:

https://lists.samba.org/archive/samba-technical/2020-October/135856.html

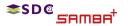

Stefan Metzmacher

io\_uring (8/21)

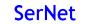

In October 2020 I was able to do some performance research
 With 100GBit/s interfaces and two NUMA nodes per server.

- At that time I focussed on the SMB2 Read performance only
  - We had limited time on the given hardware
  - We mainly tested with fio.exe on a Windows client
  - Linux kernel 5.8.12 on the server
- More verbose details can be found here:

https://lists.samba.org/archive/samba-technical/2020-October/135856.html

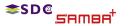

Stefan Metzmacher

io\_uring (8/21)

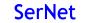

イロト イヨト イヨト イヨト 三日

#### Performance with MultiChannel, sendmsg()

4 connections, ~3.8 GBytes/s, bound by >500% cpu in total, sendmsg() takes up to 0.5 msecs

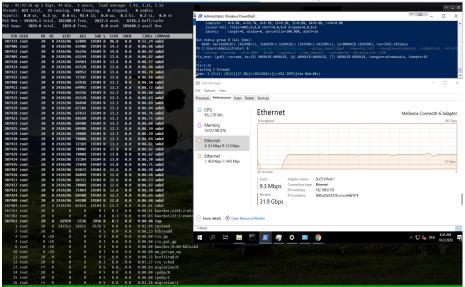

<sup>≉SD®</sup> ≲Amaa<sup>+</sup>

Stefan Metzmacher

io\_uring (9/21)

3

#### IORING\_OP\_SENDMSG (Part1)

4 connections, ~6.8 GBytes/s, smbd only uses ~11% cpu, (io\_wae\_work ~50% cpu) per connection, we still use cpu in total

| 3 Mem<br>3 Swap |      | 4.1 to<br>4.0 to | ital,  | 182194           |             | 2702.6             | used, | 672        | , 0.5 si, 0.0 st<br>5.9 buff/cache<br>1.7 avail Mem  | issued rwts: total=64728,        | 2.0%, 8-0.1%, 16-0.1%, 32-0.0%, 64-0.0%, ≻=64-0.0%<br>,0,0,0 short-0,0,0,0 dropped-0,0,0,0<br>dow=0, percentile=100.00%, depth=16 |
|-----------------|------|------------------|--------|------------------|-------------|--------------------|-------|------------|------------------------------------------------------|----------------------------------|----------------------------------------------------------------------------------------------------|
| PID             | USER | PR               | NI     | VIRT             | RES         | SHR S              | %CPU  | %MEM       | TIME+ COMMAND                                        |                                  |                                                                                                    |
| 97577           |      | 20               |        | Θ                |             | 0 R                | 49.0  | 0.0        | 0:05.80 io_wqe_worker-0                              | Run status group 0 (all jobs):   | :<br>/s), 4096MiB/s-5396MiB/s (4295MB/s-5658MB/s), io=253GiB                                                                      |
| 97549           |      |                  |        |                  |             | 0 S                | 46.0  | 0.0        | 0:21.39 io_wqe_worker-0                              | PS C:\Users\Administrator> &     | C:\Program Files\fio\fio.exe'group reporting=1nam                                                                                 |
| 7555            |      | 20               |        | Θ                |             | 0 R                | 44.0  | 0.0        | 0:21.45 io_wqe_worker-0                              |                                  |                                                                                                    |
| 7567            |      |                  |        |                  |             | 0 S                | 29.8  | 0.0        | 0:09.92 io_wqe_worker-1                              |                                  | (R) 4096KiB-4096KiB, (W) 4096KiB-4096KiB, (T) 4096KiB-409                                                                         |
|                 |      | 20               |        |                  | 144024      | 18804 S            | 23.2  | 0.1        | 0:09.10 smbd                                         | <br>fio-3.22                     |                                                                                                    |
| 7556            |      | 20               |        | 663100           |             | 18804 S            |       | 0.1        | 0:08.95 smbd                                         | Starting 2 threads               |                                                                                                    |
| 7559            |      |                  |        |                  | 144024      | 18804 S            |       | 0.1        | 0:08.92 smbd                                         | lobs: 2 (f=2): [R(2)][15.3%][r   | r=6816MiB/s][r=1704 IOPS][eta 04m:14s]                                                                                            |
| 7563            |      | 20               |        |                  | 144024      | 18804 S            |       | 0.1        | 0:08.86 smbd                                         |                                  |                                                                                                    |
| 7557            |      | 20               |        |                  | 144024      | 18804 S            |       | 0.1        | 0:09.11 smbd                                         | n Task Manager                   |                                                                                                    |
| 7560            |      | 20               |        |                  | 144024      | 18804 S            |       | 0.1        | 0:09.38 smbd                                         | File Options View                |                                                                                                    |
| 7561<br>7534    |      | 20<br>20         |        | 663100<br>663100 |             | 18804 S<br>18804 S |       | 0.1<br>0.1 | 0:09.07 smbd                                         |                                  |                                                                                                    |
| 7534<br>7576    |      |                  |        |                  |             |                    | 18.9  | 0.1        | 0:09.00 smbd                                         | Processes Performance Users Deta | ils Services                                                                                                    |
| 7562            |      | 20               |        | 663100<br>663100 |             | 18804 S<br>18804 S | 18.5  | 0.1        | 0:05.61 smbd                                         |                                  |                                                                                                    |
| 7530<br>7530    |      | 20               | 0<br>0 | 663100           |             | 18804 D            | 10.5  | 0.1        | 0:05.16 smbd                                         | CPU                              | Ethernet                                                                                                    |
| 530             |      | 20<br>20         | 9<br>0 | 003100<br>8      | 144024<br>A | 18884 D<br>0 S     | 9.3   | 0.1        |                                                      | 16% 2.78 GHz                     | Luiemer                                                                                                    |
| 417             |      | 20               | 0      | 0<br>8           | 8           | 01                 | 9.3   | 0.0        | 0:12.25 io_wqe_worker-0<br>0:03.58 kworker/0:2-event |                                  | Throughput                                                                                                    |
| 183             |      | 20               | 0      | 8                | 0<br>A      | 0 I<br>0 I         | 0.3   | 0.0        | 0:00.61 kworker/u160:2-ml                            | U Merriory                       |                                                                                                    |
| 7568            |      | 20               | 0      | 0<br>A           | 0<br>A      | 01                 | 0.3   | 0.0        | 0:00.02 kworker/29:0-even                            |                                  |                                                                                                    |
| 7588            |      | 20               | 8      | 62964            | 5532        | 3964 R             | 0.3   | 0.0        | 0:00.12 top                                          |                                  |                                                                                                    |
|                 | root | 20               |        | 242512           | 10952       | 8176 S             | 0.0   | 0.0        | 0:02.84 systemd                                      | <ul> <li>Ethernet</li> </ul>     |                                                                                                    |
|                 | root | 20               | e      | 242512           | 10552       | 01/0 5             | 0.0   | 0.0        | 0:00.13 kthreadd                                     | S: 17.4 Mbps R: 57.5 Gbps        |                                                                                                    |
|                 | root |                  | -20    | 8                | 6           | 0 J                | 0.0   | 0.0        | 0:00.00 rcu qp                                       | 0.01                             |                                                                                                    |
|                 | root |                  | -20    | 8                | 6           | 0 1                | 0.0   | 0.0        | 0:00.00 rcu_gp                                       | Ethernet                         |                                                                                                    |
|                 | root |                  | -20    | 8                | о<br>0      | 0 1                | 0.0   | 0.0        | 0:00.00 kworker/0:0H-kblo                            | S: 32.0 Kbps R: 96.0 Kbps        |                                                                                                    |
|                 | root |                  | -20    | 8                | 0           | 0 1                | 0.0   | 0.0        | 0:00.00 mm_percpu_wq                                 |                                  |                                                                                                    |
|                 | root | 20               |        |                  | 0           | 0 5                | 0.0   | 0.0        | 0:00.32 ksoftirgd/0                                  |                                  | 60 seconds                                                                                                    |
|                 | root | 28               | θ      |                  |             | θΤ                 | 0.0   | 0.0        | 0:03.17 rcu sched                                    |                                  | Send Adapter name: SLOT 4 Port 1                                                                                                  |
|                 | root |                  | ě      | 0                | 0           | 0 5                | 0.0   | 0.0        | 0:00.03 migration/0                                  |                                  | 17.4 Mbps Connection type: Ethernet                                                                                               |
|                 | root | 20               |        | 0                |             | 0 S                | 0.0   | 0.0        | 0:00.00 cpuhp/0                                      |                                  | IPv4 address: 192.168.0.153                                                                                                    |
|                 | root |                  |        |                  |             | 0 S                | 0.0   | 0.0        | 0:00.00 cpuhp/1                                      |                                  | Receive IPv6 address: fe80::d5a5:8155:cccc:a4db%1                                                                                 |
|                 | root |                  |        |                  |             | 0 S                | 0.0   | 0.0        | 0:01.38 migration/1                                  |                                  | 57.5 Gbps                                                                                                    |
|                 | root |                  | θ      |                  |             | 0 S                | 0.0   | 0.0        | 0:00.07 ksoftirgd/1                                  |                                  | 101.0 0003                                                                                                    |
|                 | root |                  | -20    |                  |             | 0 1                | 0.0   | 0.0        | 0:00.00 kworker/1:0H-kblo                            | c                                |                                                                                                    |
|                 | root | 20               | θ      | 0                | 0           | 0 S                | 0.0   | 0.0        | 0:00.00 cpuhp/2                                      | A Fewer details Open Resource    | M . 5                                                                                                    |
|                 | root |                  |        |                  |             |                    |       | 0.0        | 0:01.37 migration/2                                  | Pewer details   Open Resource    | e Monitor                                                                                                    |
|                 | root |                  |        |                  |             | 0 S                | 0.0   | 0.0        | 0:00.01 ksoftirqd/2                                  | 5 items                          |                                                                                                    |
|                 | root |                  |        |                  |             | θΙ                 |       | 0.0        | 0:00.00 kworker/2:0H-kblo                            | C C                              |                                                                                                    |
|                 | root |                  |        |                  |             | 0 S                | 0.0   | 0.0        | 0:00.00 cpuhp/3                                      | 🕂 🔎 🛱 📄 🖻                        | l 🔀 🛤 🔅 📰 🔕                                                                                                    |
|                 | root | rt               | θ      | 8                | A           | 0 S                | 0.0   | 0.0        | 0:01.39 migration/3                                  |                                  |                                                                                                    |

Stefan Metzmacher

S'AMBA<sup>+</sup>

io\_uring (10/21)

#### IORING\_OP\_SENDMSG (Part2)

The major problem still exists, memory copy done by copy\_user\_enhanced\_fast\_string()

|         | 1704 - 5      |            | broblem still exists, memory copy do                   |                                    | asc_string()                                                                       |
|---------|---------------|------------|--------------------------------------------------------|------------------------------------|------------------------------------------------------------------------------------|
| amples: | Shared Object |            | Event count (approx.): 87301350677 lost: 0             | /6 dr                              |                                                                                    |
| 65.07%  | [kernel]      | Symi       |                                                        |                                    |                                                                                    |
| 8.28%   | [kernel]      | LKJ        | copy_user_enhanced_fast_string<br>shmem file read iter | 🗎 🛃 Administrator: Windows PowerSh | ell                                                                                |
| 0.20%   | [kernel]      |            | snmem_rite_read_iter<br>tcp_sendmsg_locked             |                                    | 0.0%, 8=0.1%, 16=0.1%, 32=0.0%, 64=0.0%, >=64                                      |
| 1.75%   | [kernel]      |            | find get entry                                         | issued rwts: total=64728           | ,0,0,0 short=0,0,0,0 dropped=0,0,0,0                                               |
|         | [kernel]      |            | get page from freelist                                 | latency : target=0, wi             | ndow=0, percentile=100.00%, depth=16                                               |
| 1.21%   | [kernel]      |            | list del entry valid                                   | Run status group 0 (all jobs)      |                                                                                    |
| 0.97%   | [kernel]      | LKJ<br>TLJ |                                                        |                                    | /s), 4096MiB/s-5396MiB/s (4295MB/s-5658MB/s),                                      |
| 0.07%   | [kernel]      | LKJ<br>TLJ | raw spin lock                                          | PS C:\Users\Administrator> &       | <pre>'C:\Program Files\fio\fio.exe'group_report</pre>                              |
| 0.00%   | [kernel]      |            | _raw_spin_lock<br>skb release data                     | =1threadrw=readsize=               | 100Mbs=4Mnumjobs=2time_based=1run<br>(R) 4096KiB-4096KiB, (W) 4096KiB-4096KiB, (T) |
|         | [kernel]      |            | mlx5e sq xmit                                          | +10_test: (g=0): rw=read, bs=      | (R) 4096K18-4096K18, (W) 4096K18-4096K18, (T)                                      |
|         | [kernel]      |            | free pages ok                                          | fio-3.22                           |                                                                                    |
|         | [kernel]      | LKJ<br>TLJ |                                                        | Starting 2 threads                 |                                                                                    |
|         | [kernel]      |            | zone watermark ok                                      | lobs: 2 (f=2): [R(2)][22.0%][      | r=6811MiB/s][r=1702 IOPS][eta 03m:54s]                                             |
|         | [kernel]      |            | unlock page                                            | The second                         |                                                                                    |
|         | [kernel]      |            | copy page to iter                                      | Task Manager                       |                                                                                    |
|         | [kernel]      |            | find lock entry                                        | File Options View                  |                                                                                    |
|         | [kernel]      |            | alloc pages nodemask                                   | Processes Performance Users Deta   |                                                                                    |
|         | [kernel]      |            | mlx5e poll tx cq                                       | processes Performance Users Deta   | ils Services                                                                       |
|         | [kernel]      |            | page mapping                                           |                                    |                                                                                    |
|         | [kernel]      |            | xas load                                               | CPU                                | Ethernet                                                                           |
|         | [kernel]      |            | shmem getpage gfp                                      | 16% 2.78 GHz                       | Ethernet                                                                           |
|         | [kernel]      |            | check object size                                      |                                    | Throughput                                                                         |
|         | [kernel]      |            | tcp wfree                                              | <ul> <li>Memory</li> </ul>         |                                                                                    |
|         | [kernel]      |            | slab free                                              | 12/512 GB (2%)                     |                                                                                    |
|         | [kernel]      |            | sched text start                                       | 0.51                               | Send and receive activ                                                             |
|         | [kernel]      |            | free one page                                          | <ul> <li>Ethernet</li> </ul>       | network                                                                            |
|         | [kernel]      |            | mark page accessed                                     | S: 15.7 Mbps R: 57.5 Gbps          |                                                                                    |
|         | [kernel]      |            | bad range                                              |                                    |                                                                                    |
|         | [kernel]      |            | tcp rbtree insert                                      | <ul> <li>Ethernet</li> </ul>       |                                                                                    |
|         | [kernel]      |            | iov iter advance                                       | S: 40.0 Kbps R: 96.0 Kbps          |                                                                                    |
|         | [kernel]      |            | native irg return iret                                 |                                    |                                                                                    |
|         | [kernel]      |            | tcp write xmit                                         |                                    | 60 seconds                                                                         |
|         | [kernel]      |            | alloc skb                                              |                                    | Send Adapter name: SLOT 4 Port 1                                                   |
|         | [kernel]      |            | tasklet_action_common.isra.0                           |                                    | 15.7 Mbps Connection type: Ethernet                                                |
|         | [kernel]      |            | clear page erms                                        |                                    | 10.7 MDPS IPv4 address: 192.168.0.153                                              |
|         | [kernel]      |            | do syscall 64                                          |                                    | Receive IPv6 address: fe80::d5a5:815                                               |
|         | [kernel]      |            | tcp transmit skb                                       |                                    | 57.5 Gbps                                                                          |
|         | [kernel]      |            | skb clone                                              | -6                                 | stra ahs                                                                           |
|         | [kernel]      |            | memcpy erms                                            |                                    |                                                                                    |
|         | [kernel]      |            | menu select                                            |                                    |                                                                                    |
|         | [kernel]      |            | list add valid                                         | Fewer details Open Resource        | e Monitor                                                                          |
|         | [kernel]      |            | mlx5 eq comp int                                       | 5 items                            |                                                                                    |
|         | [kernel]      |            | tcp_ack                                                | Ditems                             |                                                                                    |
| 0 110   | (home 1)      | (1.1       | makes and shark                                        |                                    |                                                                                    |

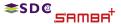

Stefan Metzmacher

io\_uring (11/21)

SerNet

▲□▶ ▲□▶ ▲ 臣▶ ▲ 臣▶ 三臣 - のへで

## IORING\_OP\_SENDMSG + IORING\_OP\_SPLICE

16 connections, "8.9 GBytes/s, smbd "5% cpu, (io\_wqe\_work 3%-12% cpu filesystem->pipe->socket), only "100% cpu in total.

#### The Windows client was still the bottleneck with "Set-SmbClientConfiguration -ConnectionCountPerRssNetworkInterface 16"

| s: 854 tota          |                    |         |          |          |              |            | 3, 0.54, 0.28<br>zombie                            |                                                        |                           |                         |                           |                               | 1           |
|----------------------|--------------------|---------|----------|----------|--------------|------------|----------------------------------------------------|--------------------------------------------------------|---------------------------|-------------------------|---------------------------|-------------------------------|-------------|
| (s): 0.1 u           | is, 1.2 s          | y, 0.0  | ni, 97.1 | id, 0.0  | Jwa, ∣       | 0.2 hi     | , 1.4 si, 0.0 st                                   | Administrator: Windows Powers                          | hell                      |                         |                           | くご言                           | - 0         |
|                      |                    |         |          |          |              |            | 7.7 buff/cache                                     | issued rwts: total=2423                                |                           | 8 8 decemed+8 8 8 8     |                           |                               |             |
| 5wap: 102            | 2 <b>4.0</b> total | , 1024  | .0 free, | 0.0      |              | 18888      | 3.9 avail Men                                      | latency : target=0, w                                  | indow-0, percentile       | =100.00%, depth=16      |                           |                               |             |
|                      |                    |         |          |          |              |            |                                                    |                                                        |                           |                         |                           |                               |             |
| DID USER             | PR NI              | VIRT    |          |          | %CPU         |            | TIME+ COMMAND                                      | READ: bw=7910M18/s (8294M                              | ):<br>R/c) 4096N(R/c.7910 | RHIR/S (4195HR/S-8194H  | R/s) fo=1893618 (203368)  | cure/245128-245128eser        |             |
| 117 Foot<br>399 Foot | 20 6<br>20 6       | 6       |          |          | 12.3<br>11.0 | 0.0<br>0.0 | 8:81.26 io_wqe_worker-8<br>8:88.98 io wqe worker-8 | TPS C:\Users\Administrator> *                          |                           |                         |                           |                               |             |
| 99 root<br>25 root   | 28 6               | 6       |          | 85       | 8.6          | 0.0        | 8:81.19 io wge worker-8                            | <pre>PS C:\Users\Administrator&gt; &amp;</pre>         |                           |                         |                           |                               |             |
| 25 root<br>26 root   | 20 0               | 0       |          | 85       | 6.6          | 0.0        | 0:01.19 10_wqe_worker-0<br>0:00.97 io wqe worker-0 | 6 =1threadrwrreadsize<br>.fio test: (g+0): rw=read, bs |                           |                         |                           |                               |             |
| 26 root<br>36 root   | 20 0               |         |          | 0.5      | 6.6          | 0.0        |                                                    | 1:+10_test: (g+0): rw=read, ds                         | =(K) 8192K18-8192K18      | B, (W) 8192X18-8192X18  | , (1) 8192818-8192818, 10 | engine-windowsalo, lodepth-16 |             |
| 32 root              | 28 6               | 0<br>8  |          | 03       | 6.8          | 0.0        |                                                    |                                                        |                           |                         |                           |                               |             |
| 35 root              | 28 6               | 0<br>A  |          | 85       | 6.8          | 0.0        |                                                    | Starting 20 threads                                    |                           |                         |                           |                               |             |
| 22 root              | 20 0               | 6       |          | 85       | 5.6          | 0.0        | 0:00.58 io wge worker-1                            | Blobs: 20 (f=20): [R(20)][5.7                          | %][r=8833Mi8/s][r=1:      | 104 IOPS][eta 04m:43s]  |                           |                               |             |
| 94 root              | 20 0               | 457068  |          | 18424 \$ | 5.3          | 0.0        | 0:00.87 smbd                                       | 177 x                                                  |                           |                         |                           |                               | - 0         |
| 79 root              | 20 0               | 457000  |          | 10121 3  | 3.0          | 0.0        | 8:88.48 io wae worker-8                            | 🙀 Task Manager                                         |                           |                         |                           |                               | - u         |
| 92 root              | 28 6               | 0<br>A  |          | 85       | 3.8          | 0.0        | 8:88.44 io wge worker-8                            | File Options View                                      |                           |                         |                           |                               |             |
| 92 root<br>88 root   | 20 0               | 0       |          | 85       | 3.8          | 0.0        | 8:88.48 io wge worker-8                            | Processes Performance Users De                         | alla Paralana             |                         |                           |                               |             |
| 96 root              | 20 0               | 0       |          |          | 3.0          | 0.0        | 0:00.40 10 wge worker-0                            | processes renolmance Users De                          | tens services             |                         |                           |                               |             |
| 90 root<br>99 root   | 20 0               |         |          | 05       | 3.0          | 0.0        | 0:00.41 10 wge worker-0<br>0:00.44 io wge worker-0 |                                                        |                           |                         |                           |                               |             |
| 12 root              | 28 6               | 0<br>8  |          | 03       | 3.0          | 0.0        | 0:00.41 io wge worker-0                            | CPU                                                    | Ethernet                  |                         |                           | Mellanox Con                  |             |
| B4 root              |                    | 2986356 |          | 54660 S  | 2.7          | 0.0        | 1:38.13 perf                                       | 25% 2.78 GHz                                           | Luiemet                   |                         |                           | Mellanox Con                  | necty-0 Hos |
| 95 root              | 28 6               | 2300330 | 100452   | 8 5      | 2.7          | 0.0        | 0:00 46 io wae worker-0                            |                                                        | Throughput                |                         |                           |                               | 54          |
| lS root              | 20 0               |         |          |          | 2.7          | 0.0        | 0:00.37 io wge worker-0                            | <ul> <li>Memory</li> </ul>                             |                           |                         |                           |                               |             |
| 15 root              | 20 0               | 6       |          | 85       | 2.7          | 0.0        | 0:00.18 io wge worker-1                            | 15/512 GB (3%)                                         |                           |                         |                           |                               |             |
| 52 root              | 28 6               | 0       |          | 85       |              | 0.0        | 8:88.37 io wge worker-8                            |                                                        |                           |                         |                           |                               | 321         |
| 69 root              | 28 6               | 0       |          | 85       | 2.3          | 0.0        | 0:00.37 10 wge worker-0                            | O Ethernet                                             |                           |                         |                           |                               | 541         |
| 09 root<br>03 root   | 20 0               | 0       |          | 0 5      | 2.3          | 0.0        | 0:00.15 io wge worker-0                            | S: 73.7 Mbps R: 75.1 Gbps                              |                           |                         |                           |                               |             |
| S1 root              | 20 0               | 62984   |          | 3804 R   | 0.7          | 0.0        | 0:00.03 top                                        |                                                        |                           |                         |                           | /                             |             |
| 76 root              | 28 6               | 62812   |          | 3004 R   | 0.3          | 0.0        | 3:57.64 top                                        | Ethernet                                               |                           |                         |                           |                               |             |
| 69 root              | 28 6               | 02012   |          | 0 T      | 0.3          | 0.0        | 8:88.82 kworker/61:2-event                         | Si 32.0 Kbps R: 48.0 Kbps                              |                           |                         |                           | 1                             |             |
| 21 root              | 20 0               | 8       |          | e T      | 0.3          | 0.0        | 0:00.18 kworker/u160:2-ml                          |                                                        |                           |                         |                           |                               |             |
| 30 root              | 20 0               | - 6     |          | 01       | 0.3          | 0.0        | 0:00.30 kworker/u160:0-nl>                         |                                                        | 60 seconds                |                         |                           |                               |             |
| 94 root              | 20 0               | 8       |          | 0 1      | 0.3          | 0.0        | 0:00.42 kworker/u160:3-nl>                         |                                                        | Send                      | Adapter name: SLOT 4    | Port 1                    |                               |             |
| 1 root               | 28 6               | 242512  |          | 8176 S   | 0.0          | 0.0        | 0:03.35 systemd                                    |                                                        | 72.7.14                   | Connection type: Etheme |                           |                               |             |
| 2 root               | 28 6               | 242512  |          | 01/0 3   | 0.0          | 0.0        | 0:00.20 kthreadd                                   |                                                        | 73.7 Mbps                 | IPv4 address: 192,168   |                           |                               |             |
| 3 root               | 8 -26              | 8       |          | 0 T      | 0.0          | 0.0        | 0:00.00 rcu gp                                     |                                                        | Receive                   |                         | aStR155rcccca4db9k19      |                               |             |
| 4 root               | 0 -20              |         |          | 0 1      | 0.0          | 0.0        | 0:00.00 rcu par qp                                 |                                                        | 75.1 Gbps                 |                         |                           |                               |             |
| 6 root               | 8 -26              | 8       |          | 0 1      | 0.0          | 0.0        | 8:88.88 kworker/8:8H-kbloc                         |                                                        | 75.1 Gbps                 |                         |                           |                               |             |
| 18 root              | 8 -28              | 8       |          | e T      | 0.8          | 0.0        | 0:00.00 mm percpu wg                               |                                                        |                           |                         |                           |                               |             |
| 11 root              | 20 0               | 8       | Ĥ        | 0 5      | 0.0          | 0.0        | 0:00.39 ksoftirad/0                                |                                                        |                           |                         |                           |                               |             |
| 12 root              | 20 0               | 0       |          | 0 T      | 0.0          | 0.0        | 0:07.04 rcu sched                                  | 🔿 Fewer details 🛛 🔕 Open Resou                         | ice Monitor               |                         |                           |                               |             |
| 13 root              | rt e               | 8       |          | 0 5      | 0.0          | 0.0        |                                                    | PS C:\Users\Administrator>                             |                           |                         |                           |                               |             |
| 14 root              | 28 6               | 8       | 0        | 0 5      | 0.8          | 0.0        | 8:88.88 cpuhp/8                                    | PS-C:(Users(AdMinistrator)                             |                           |                         |                           |                               |             |
| 15 root              | 28 8               | 8       |          | 0.5      | 0.0          | 0.0        | 0:00.00 cpuhp/1                                    | 🖬 🔎 म 📄                                                | 🏧 🔊                       | Ö 🔛 💿                   |                           | ~ 🗊 🦣                         | 3:59 AI     |
| 16 root              | rt e               | 8       |          | 0 5      | 0.0          | 0.0        | 0:01.40 migration/1                                |                                                        | <b>2</b>                  | * 📫 💙                   |                           | ~ 12 4                        | 10/3/20     |
| 17 root              | 20 0               | 0       |          | 0 5      | 0.0          | 0.0        | 0:00.08 ksoftirgd/1                                |                                                        | States and States         |                         |                           |                               |             |
| 19 root              | 8 -28              | 8       |          | 0 I      | 0.0          | 0.0        | 0:00.00 kworker/1:0H-kbloc                         | kd                                                     |                           |                         |                           |                               |             |
| 21 root              | 28 6               | 8       |          | 0 5      | 0.0          | 0.0        | 8:88.88 cpuhp/2                                    |                                                        |                           |                         |                           |                               |             |
| 22 root              | rt e               | 8       | 8        | 0.5      | 0.0          | 0.0        | 0:01.40 migration/2                                |                                                        |                           |                         |                           |                               |             |
| 23 root              | 20 0               | 0       |          | 0 5      | 0.0          |            | 0:00.01 ksoftirad/2                                |                                                        |                           |                         |                           |                               |             |
| 25 root              | 8 -26              | 0       |          | 0 1      | 0.0          | 0.0        | 8:08.08 kworker/2:0H-kbloc                         | kd                                                     |                           |                         |                           |                               |             |
|                      |                    |         |          |          |              |            |                                                    |                                                        |                           |                         |                           |                               |             |

io\_uring (12/21)

SerNet

<sup>≉SD®</sup> samea<sup>†</sup>

Stefan Metzmacher

## smbclient IORING\_OP\_SENDMSG/SPLICE (network)

4 connections, "11 GBytes/s, smbd 8.6% cpu, with 4 io\_wqe\_work threads (pipe to socket) at "20% cpu each.

#### smbclient is the bottleneck here too

|         |          |      |            |           |            | KiloBytes/sec) |          |           |                |  |
|---------|----------|------|------------|-----------|------------|----------------|----------|-----------|----------------|--|
| getting | \506.dat |      |            | /dev/null |            | KiloBytes/sec) | (average |           | KiloBytes/sec) |  |
| etting  | \506.dat |      | 2097152000 | /dev/mull |            | KiloBytes/sec) | (average | 3176906.8 | KiloBytes/sec] |  |
| etting  | \506.dat |      | 2897152888 | /dev/mull | 12824827.2 | KiloBytes/sec) | (average | 2828685.4 | KiloBytes/sec] |  |
| setting | \50G.dat |      | 2897152888 | /dev/mull |            | KiloBytes/sec) | (average | 3224882.5 | KiloBytes/sec] |  |
| etting  | \586.dat |      | 2097152000 | /dev/mull | (2782688.3 | KiloBytes/sec) | (average | 2746838.3 | KiloBytes/sec] |  |
| etting  | \S0G.dat | size | 2097152000 | /dev/mull | (3230283.4 | KiloBytes/sec) | (average | 3176965.0 | KiloBytes/sec) |  |
| etting  | \S0G.dat |      | 2097152000 | /dev/mull | (3215070.2 | KiloBytes/sec) | (average | 3223992.8 | KiloBytes/sec) |  |
|         |          |      |            |           |            | KiloBytes/sec) |          |           |                |  |
| etting  | \506.dat |      | 2897152888 | /dev/mull | (3185869.5 | KiloBytes/sec) | (average |           | KiloBytes/sec] |  |
| etting  | \506.dat |      | 2897152888 | /dev/mull |            | KiloBytes/sec) | (average | 2746894.5 | KiloBytes/sec] |  |
| etting  | \506.dat | size | 2097152000 | /dev/mull | (3250793.1 | KiloBytes/sec) | (average | 3224021.8 | KiloBytes/sec] |  |
| -       |          |      |            |           |            |                |          |           |                |  |

top - 0:2:1:58 up 17 days, 17:34, 1 user, load average: 3:37, 4:22, 3:55 fasks:977 total, 5 runnin,9 22 cleption, 0 stopped, 0 roubie Apu(s): 0:1 us, 4.6 sy, 0.8 ui, 93.5 id, 0.4 w, 0.8 bi, 1.7 si, 4.6 st fi8 Men : 191886.7 total, 12733.7 free, 3813.5 used, 66941.4 buff/cache fiis Sage: 10:24.6 total, 273.6 free, 281.6 used, 131646.8 wail Men

| PID    | USER | PR | NI | VIRT   | RES   | SHR   | s | NCPU | MEM | TIME+   | COMMAND      |
|--------|------|----|----|--------|-------|-------|---|------|-----|---------|--------------|
| 740188 |      |    |    | 375688 | 35968 |       |   | 99.3 | 0.0 | 9:35.55 | subclient    |
| 740185 | root |    |    | 375664 | 36188 | 17016 |   | 99.0 | 0.0 | 9:30.87 | smbclient    |
|        |      |    |    |        |       |       |   |      |     |         | subclient    |
|        |      |    |    |        |       |       |   |      |     |         | smbclient    |
|        |      |    |    |        |       |       |   |      |     |         | htop )       |
| 238    |      |    |    |        |       |       |   |      |     | 5:56.39 | ksoftirgd/45 |
| 740176 |      |    |    |        |       |       |   |      |     | 0:11.20 | iftop        |

op - 02:41:57 up 3 days, 21:43, 5 users, load average: 1.11, 0.89, 0.62 aiks: 077 total, 1 running, 076 sleeping, 0 stopped, 0 zonbie (gels): 0.1 us, 1.4 sy, 0.4 si, 97.6 id, 0.8 us, 0.1 hi, 0.5 si, 0.0 st iB Me: 191024.1 total, 177240.5 free, 3005.5 sted, 11329.1 beff/cache iB Suap: 1024.1 total, 1024.0 free, 300 sed. 10807.2 avail Mem

| PID    | USER | PR | NI | VIRT   | RES | SHR   | s | \$CPU | NMEM | TIME+   | COMMAND         |  |
|--------|------|----|----|--------|-----|-------|---|-------|------|---------|-----------------|--|
| 316136 |      |    |    |        |     |       |   |       | 0.0  |         | io_wqe_worker+8 |  |
| 316133 |      |    |    |        |     |       |   |       |      |         | io_wqe_worker+8 |  |
|        |      |    |    |        |     |       |   |       |      |         | io_wqe_worker+8 |  |
|        |      |    |    |        |     |       |   |       |      | 0:34.48 | io wge worker-0 |  |
| 316116 |      |    |    | 458888 |     | 17652 |   |       |      | 0:48.53 | smbd            |  |

| Samples: 70M of event 'cycles', 4000<br>Dverhead Shared Object                                                             | HZ, Event count (approx.): 35340326236 lost: 0/0 drop: 0/32890<br>Symbol                                                                                                    | NT AND IN CO.                    | 1546838                      | 464Gb                    | 3892868928Gb    | 46388912646b | 61841 | 218566677                            | 3815244861       |
|----------------------------------------------------------------------------------------------------|----------------------------------------------------------------------------------------------------|----------------------------------|------------------------------|--------------------------|-----------------|--------------|-------|--------------------------------------|------------------|
| 7,85% [kernel]<br>3,37% [kernel]<br>4,85% [kernel]<br>3,25% [kernel]<br>3,25% [kernel]<br>2,85% [kernel]<br>2,85% [kernel] | (1) do trop seedpages<br>(2) ran spin tock hA<br>(2) range, spin tock hA<br>(2) range, spin tock hA<br>(2) range, cache pipe buf reflease<br>(3) range, cache pipe buf reflease<br>(4) range, cache pipe buf reflease<br>(4) share filter out for<br>(4) share filter read for<br>(5) share filter read for<br>(5) shar | 192.168.18.191<br>192.168.18.191 |                              |                          | > 192.168.0.153 |              |       | сb 91.56<br>мb 18.7м<br>b өb<br>b өb | b 19.6Mb<br>238b |
| 2.0% [kernel]<br>2.75% [kernel]<br>2.61% [kernel]<br>For a higher level overview, try: per                                 | [k] inet sendpage<br>[k] top sendpage                                                                                                    | TX: c<br>RX:<br>TOTAL:           | um: 31468<br>68.7MB<br>3146B | peak: 0b<br>22.1Mb<br>0b |                 |              |       | Gb 91.56<br>Mb 18.7M<br>Gb 91.56     |                  |

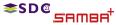

Stefan Metzmacher

io\_uring (13/21)

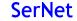

smbclient IORING\_OP\_SENDMSG/SPLICE (loopback)

8 connections, ~22 GBytes/s, smbd 22% cpu, with 4 io\_wqe\_work threads (pipe to socket) at ~22% cpu each.

smbclient is the bottleneck here too, it triggers the memory copy done by copy\_user\_enhanced\_fast\_string()

| $ \begin{array}{c} 109904 \ \ c \ \ c \ \ c \ \ c \ \ c \ \ c \ \ c \ \ c \ \ c \ \ c \ \ \ c \ \ \ \ \ \ \ \ \ \ \ \ \ \ \ \ \ \ \ \$                                                                                                    | top • 04:00:58<br>Tasks: 917 tota<br>%Cpu(s): 0.3 u<br>MiB Mem : 19162<br>MiB Swap: 102                                                                                                    | l, 14 r<br>s, 11.2 | unning, 1 | 103 sleep | ping, Ø | stoppe  |       | zombie                  |          | 1         | 1     |
|----------------------------------------------------------------------------------------------------|----------------------------------------------------------------------------------------------------|--------------------|-----------|-----------|---------|---------|-------|-------------------------|----------|-----------|-------|
| etting file \M6.dat of size 200715200 as /dw/null (27077.2 GlioBytes/sec) /awrange 240637.3 KlioBytes/sec)<br>etting file \M6.dat of size 200715200 as /dw/null (20160.2 KlioBytes/sec) /awrange 237047.6 KlioBytes/sec)<br>etting file \M6.dat of size 200715200 as /dw/null (201773.5 KlioBytes/sec) /awrange 273047.6 KlioBytes/sec)<br>etting file \M6.dat of size 200715200 as /dw/null (201773.5 KlioBytes/sec) /awrange 273047.6 KlioBytes/sec) | ∿Cpu(s): 0.3 u<br>MiB Mem : 19162                                                                                                    | s, 11.2            |           |           |         |         |       |                         |          |           |       |
| etting file \366.dat of size 209715200 as \dow/mll (205106-2 KiloBytes/sec) (average 279373-6 KiloBytes/sec)<br>tetting file \366.dat of size 209715200 as \dow/mll (208104-2 KiloBytes/sec) (average 279370-8 KiloBytes/sec)<br>etting file \366.dat of size 209715200 as \dow/mll (109773-8 KiloBytes/sec) (average 259306-8 KiloBytes/sec)                                                                                                    | MiB Mem : 19162                                                                                                    |                    | sy, 0.0   |           |         |         |       |                         |          |           |       |
| etting file \506.dat of size 2097152000 as /dev/nmll (2001641.2 KildBytes/sec) (average 27)9170.8 KildBytes/sec)<br>etting file \506.dat of size 2097152000 as /dev/nmll (201738.5 KildBytes/sec) (average 2953004.5 KildBytes/sec)<br>etting file \506.dat of size 2097152000 as /dev/nmll (2604756.5 KildBytes/sec) (average 271442.3 KildBytes/sec)                                                                                                 |                                                                                                    |                    |           |           |         |         |       |                         |          |           |       |
| etting file \586.dat of size 2007152000 as /dev/null (3107738.5 KiloBytes/sec) (average 2958064.5 KiloBytes/sec)<br>etting file \506.dat of size 2007152000 as /dev/null (2604736.5 KiloBytes/sec) (average 2714142.3 KiloBytes/sec)                                                                                                    | MiB Swap: 102                                                                                                    |                    |           |           |         |         |       |                         |          |           |       |
| etting file \506.dat of size 2097152000 as /dev/null (2694736.5 KiloBytes/sec) (average 2714142.3 KiloBytes/sec)                                                                                                    |                                                                                                    | 4.8 tota           | l, 102    | 1.8 free, | , 0.    | 0 used. | 18846 | 3.7 avail Mem           |          |           |       |
|                                                                                                    |                                                                                                    |                    |           |           |         |         |       |                         |          |           |       |
|                                                                                                    | PID USER                                                                                                    | PR N               |           |           |         | VCPU    |       | TIME+ COMMAND           |          |           |       |
|                                                                                                    | 322763 root                                                                                                    |                    |           |           |         |         |       | 1:26.20 smbclient       |          |           |       |
| etting file \506.dat of size 2097152000 as /dev/null (3117198.9 KiloBytes/sec) (average 2890262.3 KiloBytes/sec)                                                                                                    | 322764 root                                                                                                    |                    |           |           | 17120 R |         |       | 1:26.18 smbclient       |          |           |       |
| etting file \506.dat of size 2097152000 as /dev/null (3047618.6 KiloBytes/sec) (average 2944358.1 KiloBytes/sec)                                                                                                    | 322765 root                                                                                                    |                    | 0 36804   |           | 17164 R |         |       | 1:25.16 smbclient       |          |           |       |
| etting file \506.dat of size 2007152000 as /dev/null (3098335.4 KiloBytes/sec) (average 2741473.6 KiloBytes/sec)                                                                                                    | 322760 root                                                                                                    |                    |           |           | 17468 R |         |       | 1:23.73 smbclient       |          |           |       |
| etting file \506.dat of size 2007152000 as /dev/null (2741632.8 KiloBytes/sec) (average 2840912.6 KiloBytes/sec)                                                                                                    | 322762 root                                                                                                    |                    | 0 37623   |           |         |         | 0.0   | 1:24.42 smbclient       |          |           |       |
| etting file \506.dat of size 2007152000 as /dev/null (3002932.1 KiloBytes/sec) (average 2880254.5 KiloBytes/sec)                                                                                                    | 322761 root                                                                                                    |                    | 0 37624   |           |         |         | 0.0   | 1:24.74 smbclient       |          |           |       |
| etting file \506.dat of size 2007152000 as /dev/null (3126717.1 KiloBytes/sec) (average 2030135.8 KiloBytes/sec)                                                                                                    | 322766 root                                                                                                    |                    | 0 36804   |           |         |         |       | 1:25.93 smbclient       |          |           |       |
| etting file \506.dat of size 2007152000 as /dev/null (3088333.0 KiloBytes/sec) (average 2891536.4 KiloBytes/sec)                                                                                                    | 322759 root                                                                                                    |                    | 0 37614   | 3 36484   | 17312 R |         | 0.0   | 1:24.31 smbclient       |          |           |       |
| etting file \506.dat of size 2007152000 as /dev/null (2515070.2 KiloBytes/sec) (average 2731748.8 KiloBytes/sec)                                                                                                    | 322782 root                                                                                                    |                    |           |           | 0 R     |         | 0.0   | 0:14.04 io_wqe_worker-0 |          |           |       |
| etting file \506.dat of size 2007152000 as /dev/null (2171791.9 KiloBytes/sec) (average 2709204.0 KiloBytes/sec)                                                                                                    | 322827 root                                                                                                    |                    |           | э ө       |         |         |       |                         |          |           |       |
| etting file \506.dat of size 2007152000 as /dev/null (2021540.2 KiloBytes/sec) (average 2044203.8 KiloBytes/sec)                                                                                                    | 322882 root                                                                                                    |                    |           |           |         |         |       | 8:14.36 io_wqe_worker+8 |          |           |       |
| etting file \506.dat of size 2097152000 as /dev/null (3093655.1 KiloBytes/sec) (average 2743720.7 KiloBytes/sec)                                                                                                    | 322838 root                                                                                                    |                    |           |           |         |         |       |                         |          |           |       |
| etting file \506.dat of size 2097152000 as /dev/null (3093655.1 KiloBytes/sec) (average 2842525.3 KiloBytes/sec)                                                                                                    | 322772 root                                                                                                    | 20                 |           | 3 21408   |         |         |       | 0:22.45 smbd            |          |           |       |
| etting file \506.dat of size 2007152000 as /dev/null (3007341.7 KiloBytes/sec) (average 2881088.4 KiloBytes/sec)                                                                                                    | 322796 root                                                                                                    |                    |           | 9 0       |         |         |       |                         |          |           |       |
| etting file \506.dat of size 2007152000 as /dev/null (3107738.5 KiloBytes/sec) (average 2960079.4 KiloBytes/sec)                                                                                                    | 322888 root                                                                                                    |                    |           |           |         |         |       | 0:14.13 io_wqe_worker-0 |          |           |       |
| etting file \50G.dat of size 2097152000 as /dev/null (3136293.6 KiloBytes/sec) (average 2893072.3 KiloBytes/sec)                                                                                                    | 322822 root                                                                                                    |                    |           |           |         | 21.5    |       | 0:12.86 io_wqe_worker-0 |          |           |       |
| etting file \506.dat of size 2097152000 as /dev/null (2752687.8 KiloBytes/sec) (average 2731898.3 KiloBytes/sec)                                                                                                    | 322818 root                                                                                                    | 20                 |           |           |         | 19.2    |       |                         |          |           |       |
| etting file \506.dat of size 2007152000 as /dev/null (3084336.9 KiloBytes/sec) (average 2945095.8 KiloBytes/sec)                                                                                                    | 318818 root                                                                                                    | 20                 |           |           | 4988 S  |         |       | 1:31.29 iftop           |          |           |       |
| etting file \506.dat of size 2097152000 as /dev/null (2745308.0 KiloBytes/sec) (average 2709462.2 KiloBytes/sec)                                                                                                    | 322833 root                                                                                                    | 20                 |           |           | 0 R     |         |       | 0:02.78 io_wqe_worker+0 |          |           |       |
| etting file \506.dat of size 2097152000 as /dev/null (3117198.9 KiloBytes/sec) (average 2746070.8 KiloBytes/sec)                                                                                                    | 322854 root                                                                                                    |                    |           |           |         |         |       | 0:02.50 io_wqe_worker+0 |          |           |       |
| etting file \506.dat of size 2097152000 as /dev/null (3117198.9 KiloBytes/sec) (average 2044253.7 KiloBytes/sec)                                                                                                    | 322842 root                                                                                                    | 20                 |           |           |         |         |       | 8:82.78 io_wqe_worker+8 |          |           |       |
| etting file \506.dat of size 2097152000 as /dev/null (2563203.7 KiloBytes/sec) (average 2870659.8 KiloBytes/sec)                                                                                                    | 322851 root                                                                                                    |                    |           | 9 8       |         |         | 0.0   | 8:02.49 io_wqe_worker-0 |          |           |       |
| etting file \506.dat of size 2007152000 as /dev/null (2519064.9 KiloBytes/sec) (average 2956651.4 KiloBytes/sec)                                                                                                    | 322868 root                                                                                                    |                    |           | 9 8       |         |         |       | 8:82.54 io_wqe_worker+8 |          |           |       |
| etting file \506.dat of size 2007152000 as /dev/null (3003655.1 KiloBytes/sec) (average 2004340.3 KiloBytes/sec)                                                                                                    | 322862 root                                                                                                    |                    | 8 1       |           | 0 S     |         |       | 8:82.78 io_wqe_worker+8 |          |           |       |
| etting file \50G.dat of size 2007152000 as /dev/null (2020720.9 KiloBytes/sec) (average 2732566.5 KiloBytes/sec)                                                                                                    | 318738 root                                                                                                    |                    | 8 383718  | 172756    |         |         |       | 1:49.89 perf            |          |           |       |
| etting file \506.dat of size 2007152000 as /dev/null (2771312.2 KiloBytes/sec) (average 2709897.3 KiloBytes/sec)                                                                                                    | 322836 root                                                                                                    |                    |           |           |         |         |       | 8:82.61 io_wqe_worker-8 |          |           |       |
| etting file \506.dat of size 2007152000 as /dev/null (3131498.0 KiloBytes/sec) (average 2846041.8 KiloBytes/sec)                                                                                                    | 322839 root                                                                                                    |                    |           |           | 0 S     |         |       | 8:82.77 io wqe_worker-8 |          |           |       |
| etting file \586.dat of size 2097152000 as /dev/null (3131498.0 KiloBytes/sec) (average 2748470.0 KiloBytes/sec)                                                                                                    | 322848 root                                                                                                    | 28                 |           | 9 0       | 0 R     |         |       | 0:02.52 io_wqe_worker-0 |          |           |       |
| etting file \506.dat of size 2097152000 as /dev/null (2595690.4 KiloBytes/sec) (average 2942472.7 KiloBytes/sec)                                                                                                    | 322865 ropt                                                                                                    |                    |           |           | 0 S     |         |       | 0:02.68 io_wqe_worker+0 |          |           |       |
| etting file \506.dat of size 2007152000 as /dev/null (3038575.2 KiloBytes/sec) (average 2957176.0 KiloBytes/sec)                                                                                                    | 322868 root                                                                                                    | 20                 |           |           | 0 \$    |         |       | 0:02.66 io_wqe_worker+0 |          |           |       |
| etting file \506.dat of size 2097152000 as /dev/null (2976743.8 KiloBytes/sec) (average 2879300.8 KiloBytes/sec)                                                                                                    | 322887 root                                                                                                    | 20                 |           |           | 0 \$    |         |       | 0:02.57 io_wqe_worker+0 |          |           |       |
| etting file \506.dat of size 2097152000 as /dev/null (3038575.2 KiloBytes/sec) (average 2895262.7 KiloBytes/sec)                                                                                                    | 322845 root                                                                                                    |                    |           |           | 0 \$    |         |       | 0:02.50 io_wqe_worker-0 |          |           |       |
| etting file \506.dat of size 2097152000 as /dev/null (2824827.2 KiloBytes/sec) (average 2733199.6 KiloBytes/sec)                                                                                                    | 322856 root                                                                                                    | 20                 |           |           | 0 S     |         |       | 0:02.33 io_wqe_worker+0 |          |           |       |
|                                                                                                    | 322858 root                                                                                                    | 20                 |           | 9 9       | 0 S     |         |       | 0:02.52 io_wqe_worker-0 |          |           |       |
| amples: 30M of event 'cycles', 1000 Hz, Event count (approx.): 526705500529 lost: 0/0 drop: 0/0                                                                                                    | NY ARONA                                                                                                    | - 16               | 1575537   | 92866     |         | 3151075 | 8486b | 47266148166b            | 63021516 | 80Gb78776 | 89344 |
| verhead Shared Object Symbol<br>St.14% [Kernel] [k] conv.user enhanced fast string                                                                                                    | 127.0.0.1                                                                                                    |                    |           | -         | -       | 127.8   | 8.1   |                         | 1816b    | 1816b     | 1886  |
| 6.480 [kernel] [k] native queued spin lock slowpath                                                                                                    |                                                                                                    |                    |           |           |         |         |       |                         | 66       | eb        | eb    |
| 3.30% [kernel] [k] tpacket rcv                                                                                                    |                                                                                                    |                    |           |           |         |         |       |                         |          |           |       |
| 1.70 [kernel] [k] do top sendpapes                                                                                                    |                                                                                                    |                    |           |           |         |         |       |                         |          |           |       |
| 1.20 [kernel] [k] raw spin lock bh                                                                                                    |                                                                                                    |                    |           |           |         |         |       |                         |          |           |       |
| 1.21% [kernel] [k] prb fill curr block.isra.0                                                                                                    |                                                                                                    |                    |           |           |         |         |       |                         |          |           |       |
| 1.01% [kernel] [k] raw spin lock                                                                                                    |                                                                                                    |                    |           |           |         |         |       |                         |          |           |       |
| 0.92% [kernel] [k] copy page to iter                                                                                                    | Contraction of the local division of the local division of the loc |                    |           |           |         |         |       |                         |          |           |       |
| (89) [kernel] [k] skb release data                                                                                                    |                                                                                                    | cunt               | 2264268   | peak:     | 6.59Gh  |         |       | rates                   | : 1816b  | 1816b     | 1886  |
|                                                                                                    |                                                                                                    |                    |           |           |         |         |       |                         |          |           | 46    |
| 6.89% [kernel] [k] check object size                                                                                                    | RX:                                                                                                    |                    | 68        |           | 66      |         |       |                         | 66       | 66        |       |

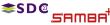

Stefan Metzmacher

io\_uring (14/21)

## More loopback testing on brand new hardware

- Recently I re-did the loopback read tests IORING\_OP\_SENDMSG/SPLICE (from /dev/shm/)
  - 1 connection, ~10-13 GBytes/s, smbd 7% cpu, with 4 iou-wrk threads at 7%-50% cpu.
  - 4 connections, 24-30 GBytes/s, smbd 18% cpu, with 16 iou-wrk threads at 3%-35% cpu.
- I also implemented SMB2 writes with IORING\_OP\_RECVMSG/SPLICE (tested to /dev/null)
  - 1 connection, ~7-8 GBytes/s, smbd 5% cpu, with 3 io-wrk threads at 1%-20% cpu.
  - 4 connections, ~10 GBytes/s, smbd 15% cpu, with 12 io-wrk threads at 1%-20% cpu.

Stefan Metzmacher

I tested with a Linux Kernel 5.13

SD @

- In both cases the bottleneck is clearly on the smbclient side
- We could apply similar changes to smbclient and add true multichannel support

io\_uring (15/21)

SerNet

It seems that the filesystem->pipe->socket path is much better optimized

## More loopback testing on brand new hardware

- Recently I re-did the loopback read tests IORING\_OP\_SENDMSG/SPLICE (from /dev/shm/)
  - 1 connection, ~10-13 GBytes/s, smbd 7% cpu, with 4 iou-wrk threads at 7%-50% cpu.
  - 4 connections, 24-30 GBytes/s, smbd 18% cpu, with 16 iou-wrk threads at 3%-35% cpu.
- I also implemented SMB2 writes with IORING\_OP\_RECVMSG/SPLICE (tested to /dev/null)
  - 1 connection, ~7-8 GBytes/s, smbd 5% cpu, with 3 io-wrk threads at 1%-20% cpu.
  - 4 connections, ~10 GBytes/s, smbd 15% cpu, with 12 io-wrk threads at 1%-20% cpu.

Stefan Metzmacher

I tested with a Linux Kernel 5.13

SD @

- In both cases the bottleneck is clearly on the smbclient side
- We could apply similar changes to smbclient and add true multichannel support

io\_uring (15/21)

SerNet

It seems that the filesystem->pipe->socket path is much better optimized

## More loopback testing on brand new hardware

- Recently I re-did the loopback read tests IORING\_OP\_SENDMSG/SPLICE (from /dev/shm/)
  - 1 connection, ~10-13 GBytes/s, smbd 7% cpu, with 4 iou-wrk threads at 7%-50% cpu.
  - 4 connections, 24-30 GBytes/s, smbd 18% cpu, with 16 iou-wrk threads at 3%-35% cpu.
- I also implemented SMB2 writes with IORING\_OP\_RECVMSG/SPLICE (tested to /dev/null)
  - 1 connection, ~7-8 GBytes/s, smbd 5% cpu, with 3 io-wrk threads at 1%-20% cpu.
  - 4 connections, ~10 GBytes/s, smbd 15% cpu, with 12 io-wrk threads at 1%-20% cpu.
- I tested with a Linux Kernel 5.13

≤SD@

- In both cases the bottleneck is clearly on the smbclient side
- We could apply similar changes to smbclient and add true multichannel support
- It seems that the filesystem->pipe->socket path is much better optimized

Stefan Metzmacher

io\_uring (15/21)

## The road to upstream (TEVENT\_FD\_ERROR)

- ► We need support for TEVENT\_FD\_ERROR in order to monitor errors
  - When using IORING\_OP\_SEND,RECVMSG we still want to notice errors
  - This is the main merge request:
  - https://gitlab.com/samba-team/samba/-/merge\_requests/2793
  - This merge request converts Samba to use TEVENT\_FD\_ERROR:
  - https://gitlab.com/samba-team/samba/-/merge\_requests/2885
  - (It also simplifies other places in the code without io\_uring)

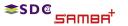

Stefan Metzmacher

io\_uring (16/21)

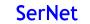

(日) (四) (三) (三) (三) (三)

# The road to upstream (samba\_io\_uring abstraction 1)

API glue to tevent:

samba\_io\_uring abstraction factored out of vfs\_io\_uring:

samba\_io\_uring\_ev\_hybrid tevent backend (glued on epoll backend)
 It means every layer getting the tevent\_context can use io\_uring
 No #ifdef's just checking if the required features are available

<sup></sup>\$SP®</sup>,SAMBA<sup>+</sup>

Stefan Metzmacher

io\_uring (17/21)

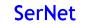

◆□▶ ◆□▶ ◆臣▶ ◆臣▶ 三臣 - 釣�?

# The road to upstream (samba\_io\_uring abstraction 1)

API glue to tevent:

samba\_io\_uring abstraction factored out of vfs\_io\_uring:

- samba\_io\_uring\_ev\_hybrid tevent backend (glued on epoll backend)
   It means every layer getting the tevent\_context can use io\_uring
- ▶ No #ifdef's just checking if the required features are available

SAWB4

Stefan Metzmacher

io\_uring (17/21)

◆□▶ ◆□▶ ◆ 三▶ ◆ 三▶ ・ 三● ・ つへで

## The road to upstream (samba\_io\_uring abstraction 2)

generic submission/completion api:

#### Using it ...

SAMBE

📚 S D @

- convert vfs\_io\_uring
- use it in smb2\_server.c
- In future use it in other performance critical places too.

Stefan Metzmacher

io\_uring (18/21)

◆□▶ ◆□▶ ◆ □▶ ◆ □▶ □ つへぐ

## The road to upstream (samba\_io\_uring abstraction 2)

generic submission/completion api:

Using it ...

ESD @

- convert vfs\_io\_uring
- use it in smb2\_server.c
- In future use it in other performance critical places too.

Stefan Metzmacher

io\_uring (18/21)

◆□▶ ◆□▶ ◆ □▶ ◆ □▶ → □ → つへで

### The road to upstream (smb2\_server.c)

#### Refactoring of smb2\_server.c

#### add optional IORING\_OP\_SENDMSG, IORING\_OP\_RECVMSG support

#### There are structural problems with splice from a file

- I had a discussion with the Linux developers about it:
- The page content from the page cache may change unexpectetly
- https://lists.samba.org/archive/samba-technical/2023-February/thread.html#137945
- We may not able to use IORING\_OP\_SENDMSG/SPLICE by default
- Maybe IORING\_OP\_RECVMSG/SPLICE is possible

#### ▶ With IORING\_OP\_SENDMSG\_ZC only 1 one copy is used:

- It is able to avoid copying to the socket
- We get an extra completion once the buffers are not needed anymore
- Only with real hardware, not on loopback in an upstream kernel
- A custom kernel loopback gives ~7.5 GBytes/s instead of ~3.5 GBytes/s
- With a noop vfs module, we get ~18 GBytes/s instead of ~6 GBytes/s

Stefan Metzmacher

📚 S D @

SAMAE

io\_uring (19/21)

<ロ> (四) (四) (三) (三) (三) (三)

### The road to upstream (smb2\_server.c)

- Refactoring of smb2\_server.c
  - add optional IORING\_OP\_SENDMSG, IORING\_OP\_RECVMSG support
- There are structural problems with splice from a file
  - I had a discussion with the Linux developers about it:
  - The page content from the page cache may change unexpectely
  - https://lists.samba.org/archive/samba-technical/2023-February/thread.html#137945
  - We may not able to use IORING\_OP\_SENDMSG/SPLICE by default
  - Maybe IORING\_OP\_RECVMSG/SPLICE is possible

#### ▶ With IORING\_OP\_SENDMSG\_ZC only 1 one copy is used:

- It is able to avoid copying to the socket
- We get an extra completion once the buffers are not needed anymore
- Only with real hardware, not on loopback in an upstream kernel
- A custom kernel loopback gives ~7.5 GBytes/s instead of ~3.5 GBytes/s
- With a noop vfs module, we get ~18 GBytes/s instead of ~6 GBytes/s

**BR** Stefan Metzmacher

📚 S D @

io\_uring (19/21)

<ロ> <回> <回> < 回> < 回> < 回> < 回> = 三

### The road to upstream (smb2\_server.c)

Refactoring of smb2\_server.c

📚 S D @

- add optional IORING\_OP\_SENDMSG, IORING\_OP\_RECVMSG support
- There are structural problems with splice from a file
  - I had a discussion with the Linux developers about it:
  - The page content from the page cache may change unexpectely
  - https://lists.samba.org/archive/samba-technical/2023-February/thread.html#137945
  - We may not able to use IORING\_OP\_SENDMSG/SPLICE by default
  - Maybe IORING\_OP\_RECVMSG/SPLICE is possible
- ▶ With IORING\_OP\_SENDMSG\_ZC only 1 one copy is used:
  - It is able to avoid copying to the socket
  - We get an extra completion once the buffers are not needed anymore
  - Only with real hardware, not on loopback in an upstream kernel
  - A custom kernel loopback gives ~7.5 GBytes/s instead of ~3.5 GBytes/s
  - With a noop vfs module, we get ~18 GBytes/s instead of ~6 GBytes/s

Stefan Metzmacher

io\_uring (19/21)

#### Patches are slowly getting prepared for master

- Some preparations are already in or pending merge requests
- We even have basic automated ci testing in place now
- But changes need to be checked for performance regressions
- ▶ We can use io\_uring deep inside of the smbclient code
  - The low layers can just use samba\_io\_uring\_ev\_context\_get\_ring()
  - And use if available without changing the whole stack

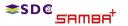

Stefan Metzmacher

io\_uring (20/21)

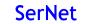

イロト イヨト イヨト 一日

#### Patches are slowly getting prepared for master

- Some preparations are already in or pending merge requests
- We even have basic automated ci testing in place now
- But changes need to be checked for performance regressions
- ▶ We can use io\_uring deep inside of the smbclient code
  - The low layers can just use samba\_io\_uring\_ev\_context\_get\_ring()
  - And use if available without changing the whole stack

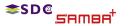

Stefan Metzmacher

io\_uring (20/21)

<ロ> (四) (四) (三) (三) (三) (三)

- Stefan Metzmacher, metze@samba.org
- https://www.sernet.com
- https://samba.plus

## $\rightarrow$ SerNet/SAMBA+ sponsor booth

Slides: https://samba.org/~metze/presentations/2023/SDC/

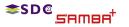

Stefan Metzmacher

io\_uring (21/21)

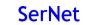

◆□▶ ◆□▶ ◆三▶ ◆三▶ 三三 のへで